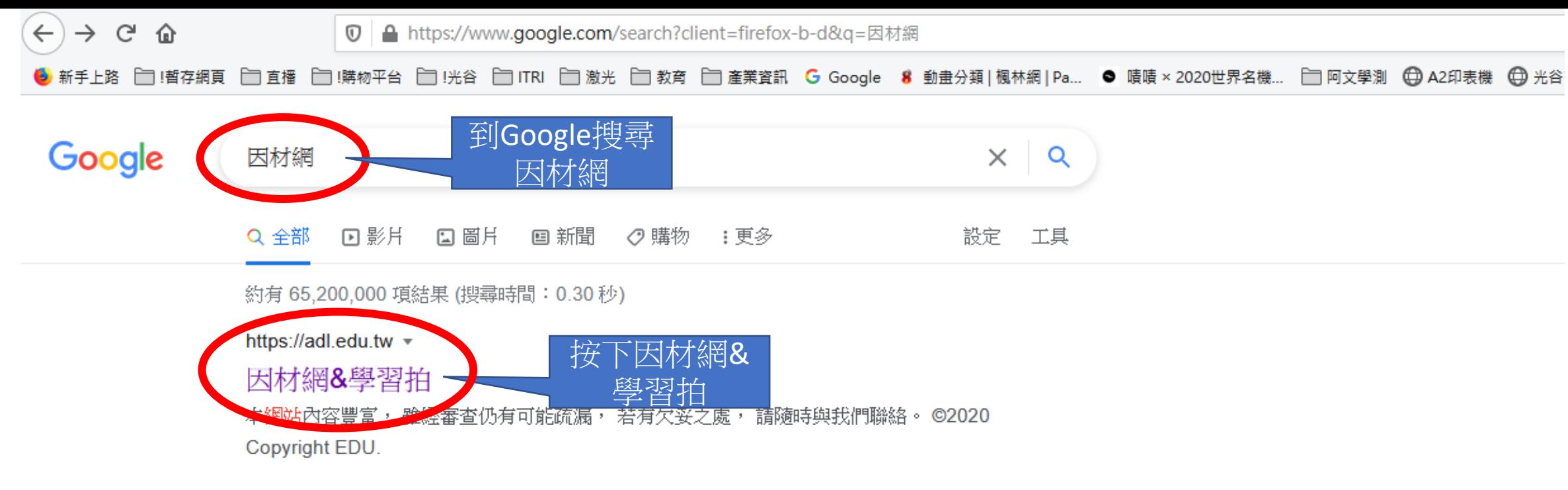

### 登入帳號申請

學習拍號碼登入。因材網帳號登 入.::問題回報.常見問題 · 聯 絡我們…

## 因材網&學習拍1169

工作坊相關資訊請至活動專區與 帳號申請(講師名單)頁面查看.

#### 操作手冊

教育雲與OpenID登入教學手冊 教育雲應用服務帳號使用注意事 項…

### 常見問題

常見問題. 返回. 全部 申請帳號篇 (因材網) 校管操作篇 教師操作篇 學…

### 活動資訊與帳號申請 (講師...

活動資訊與帳號申請(講師名單). 返回. 合格講師名單 110年活動日 程…

#### 適性教學學校甄選

適性教學學校甄選. 返回. 核心學 校 基地學校 中心學校 最佳瀏覽 建議 ...

adl.edu.tw 的其他相關資訊 »

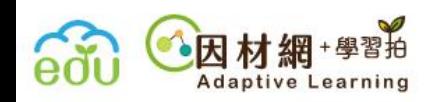

#### 因材網及適性教學計畫網址已於110年1月更新 N

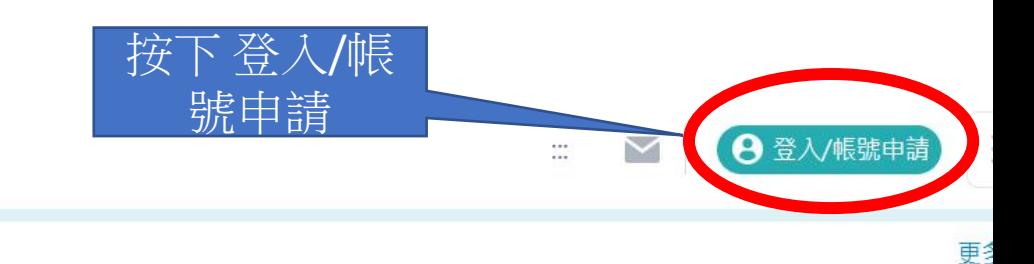

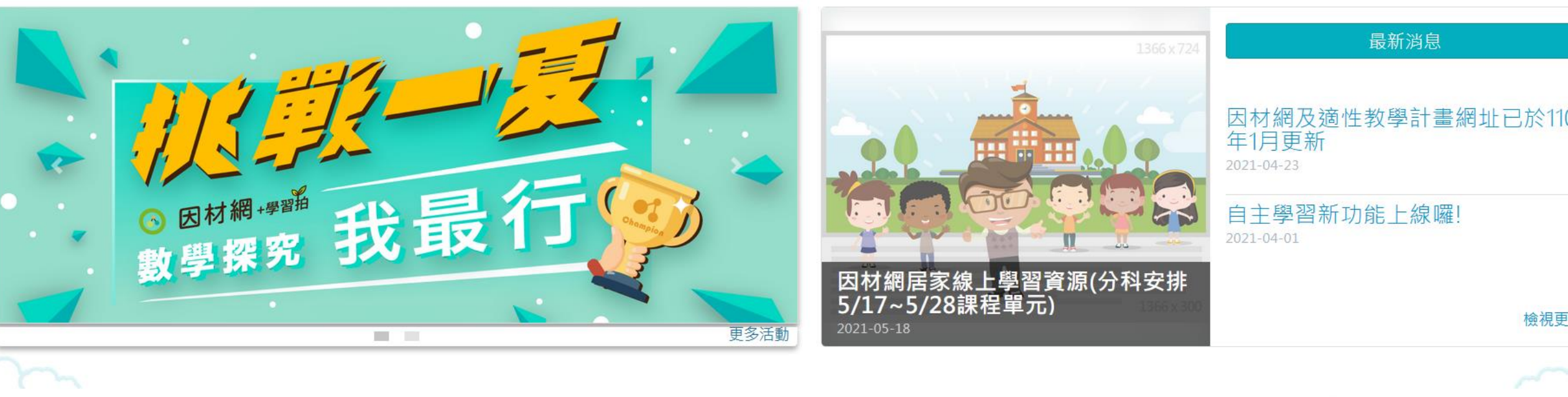

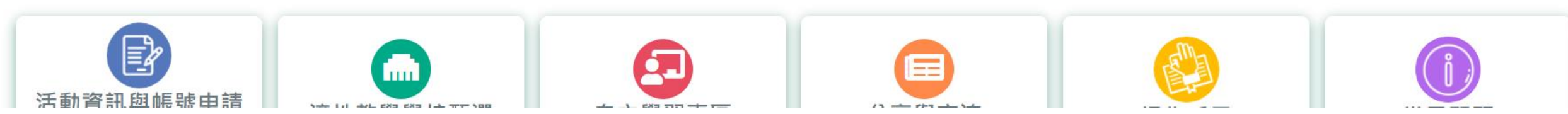

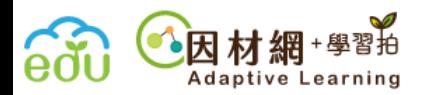

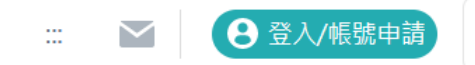

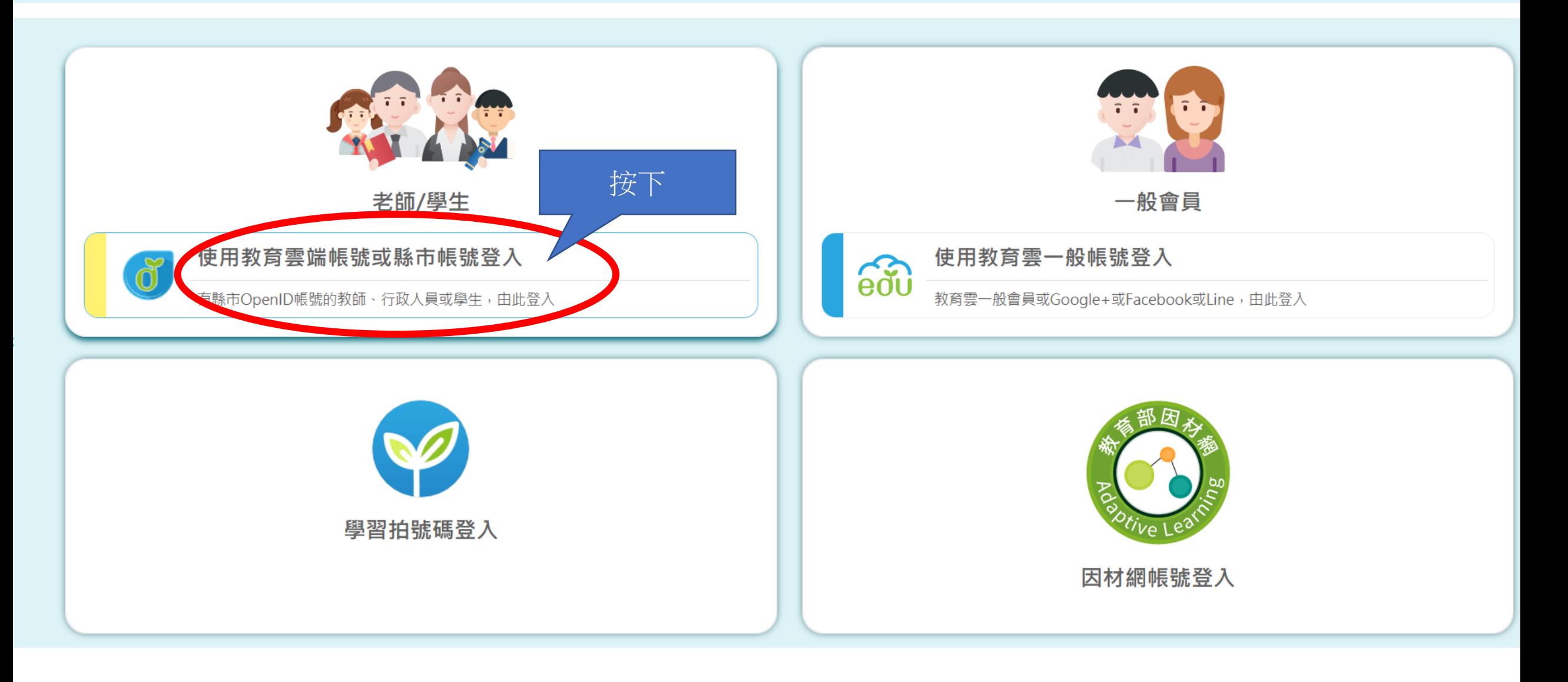

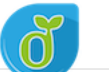

#### 有關教育雲端帳號密碼規則調整措施,請詳見公告 。

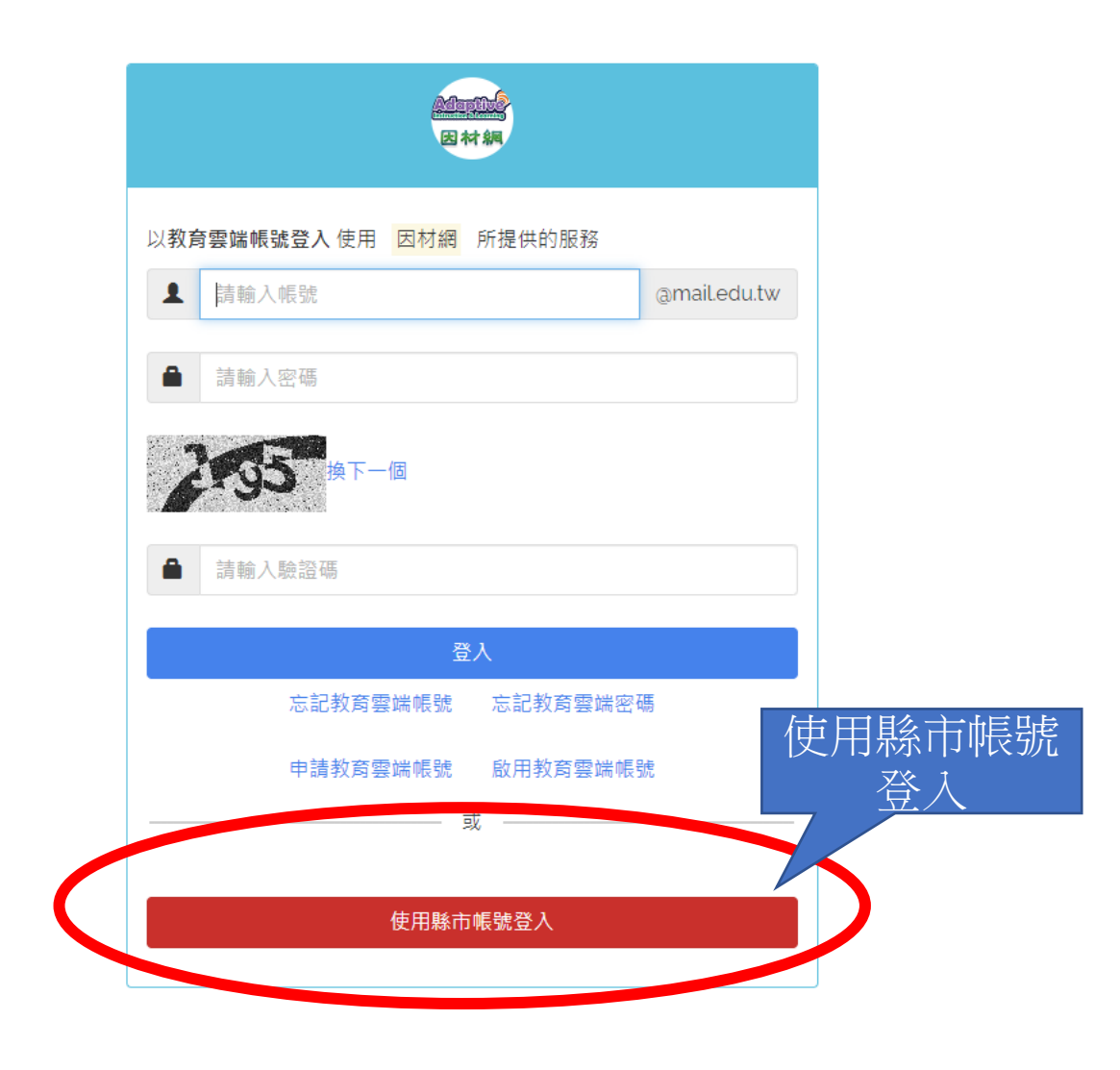

 $\overline{a}$ 

 $\boldsymbol{\mathrm{v}}$ 

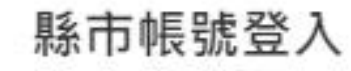

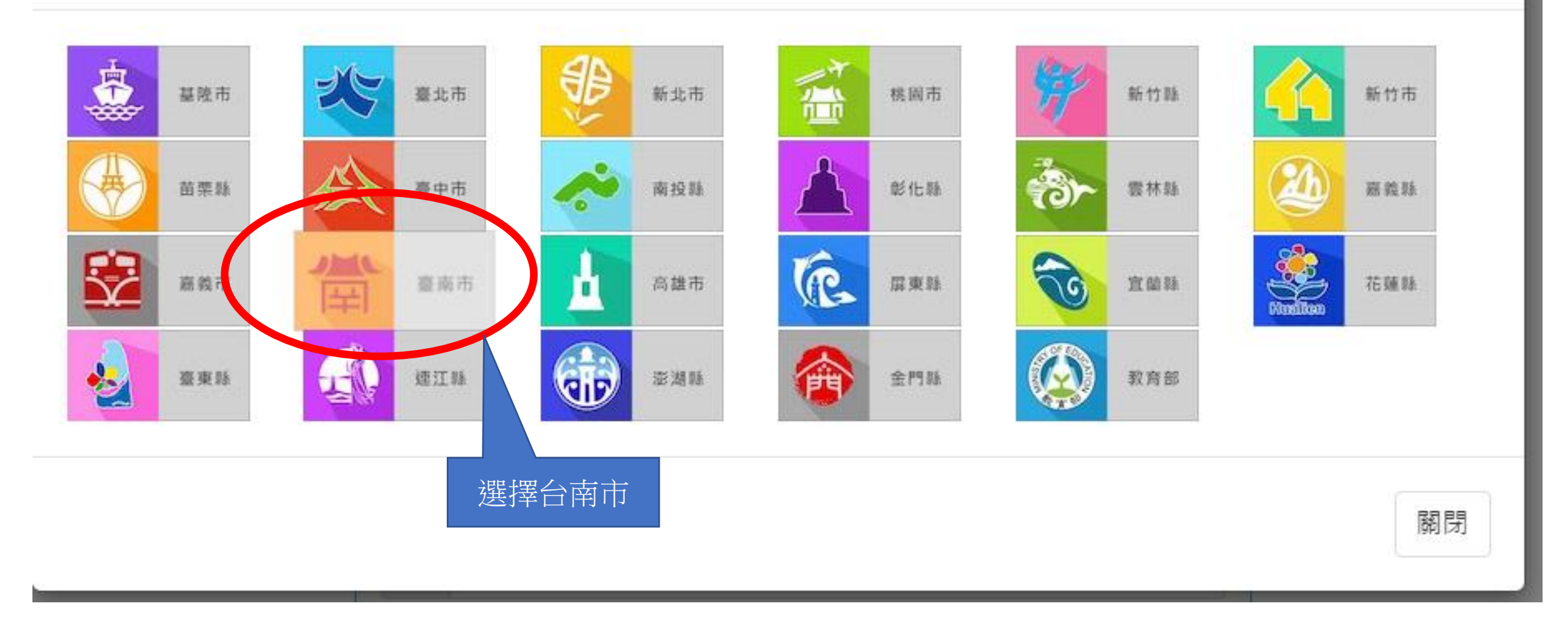

 $\times$ 

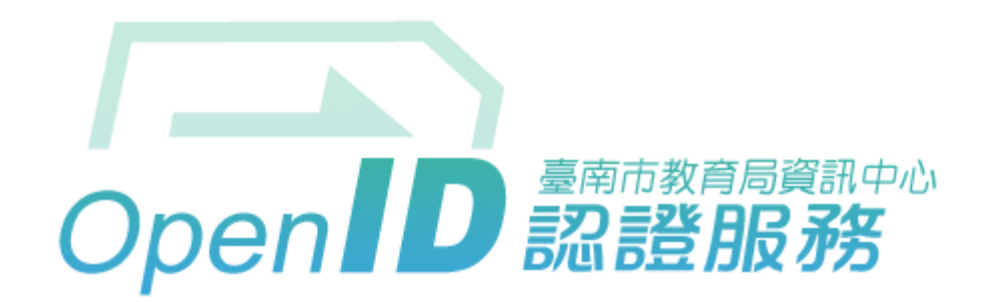

#### 您即將登入:詳細訊息: ∨

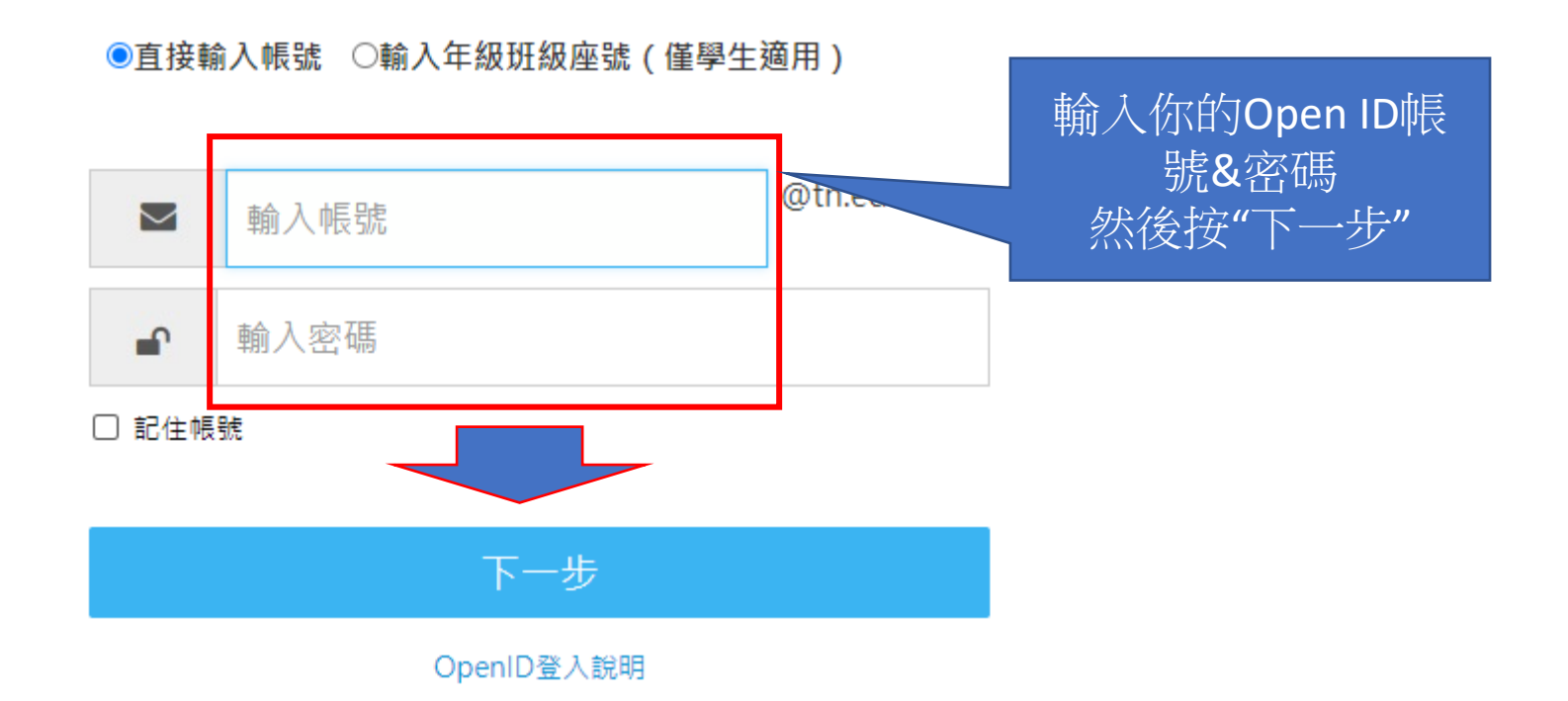

臺南市教育局資訊中心:(06)2130669 | 服務信箱

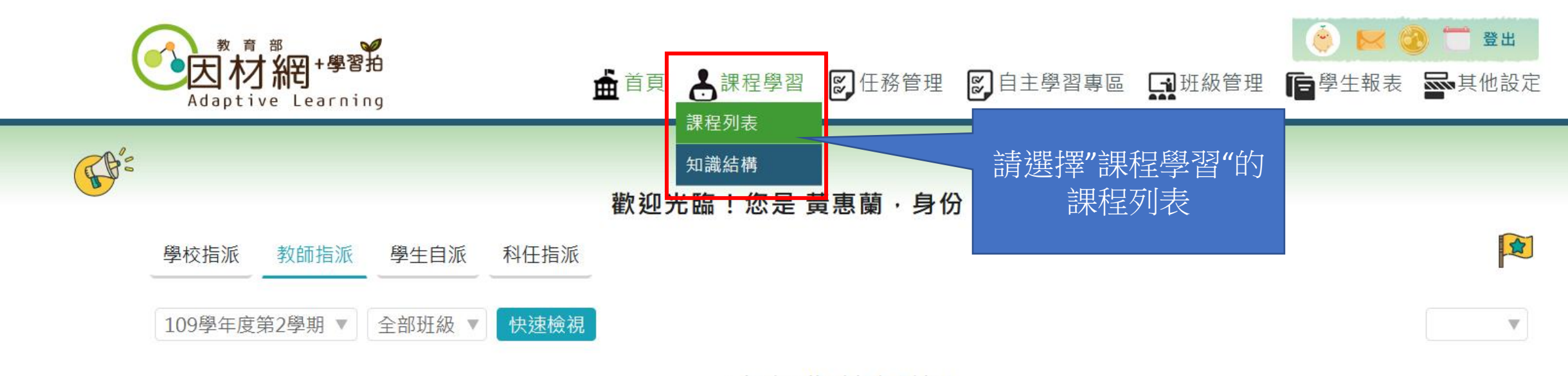

# 查無作答紀錄!

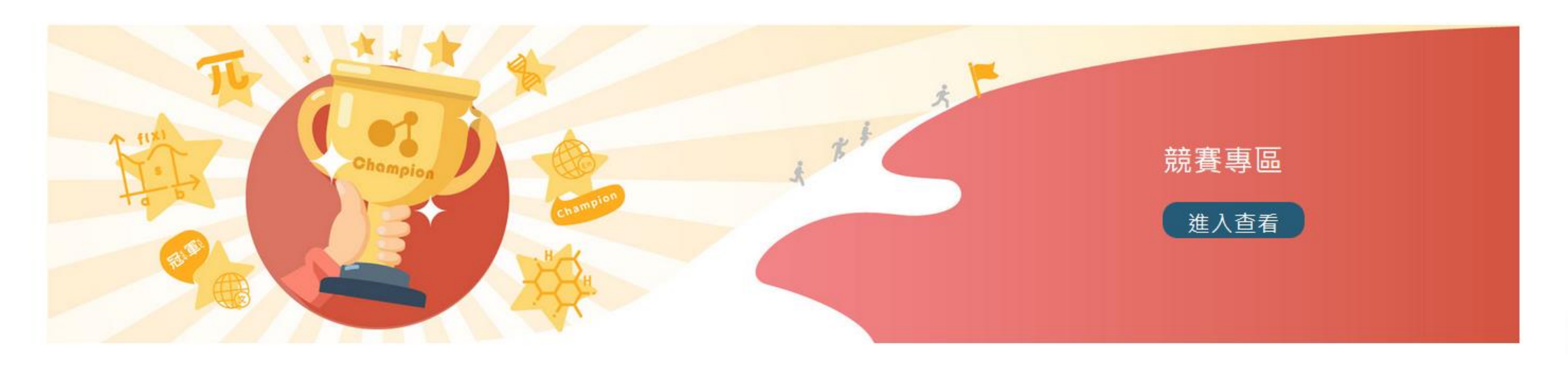

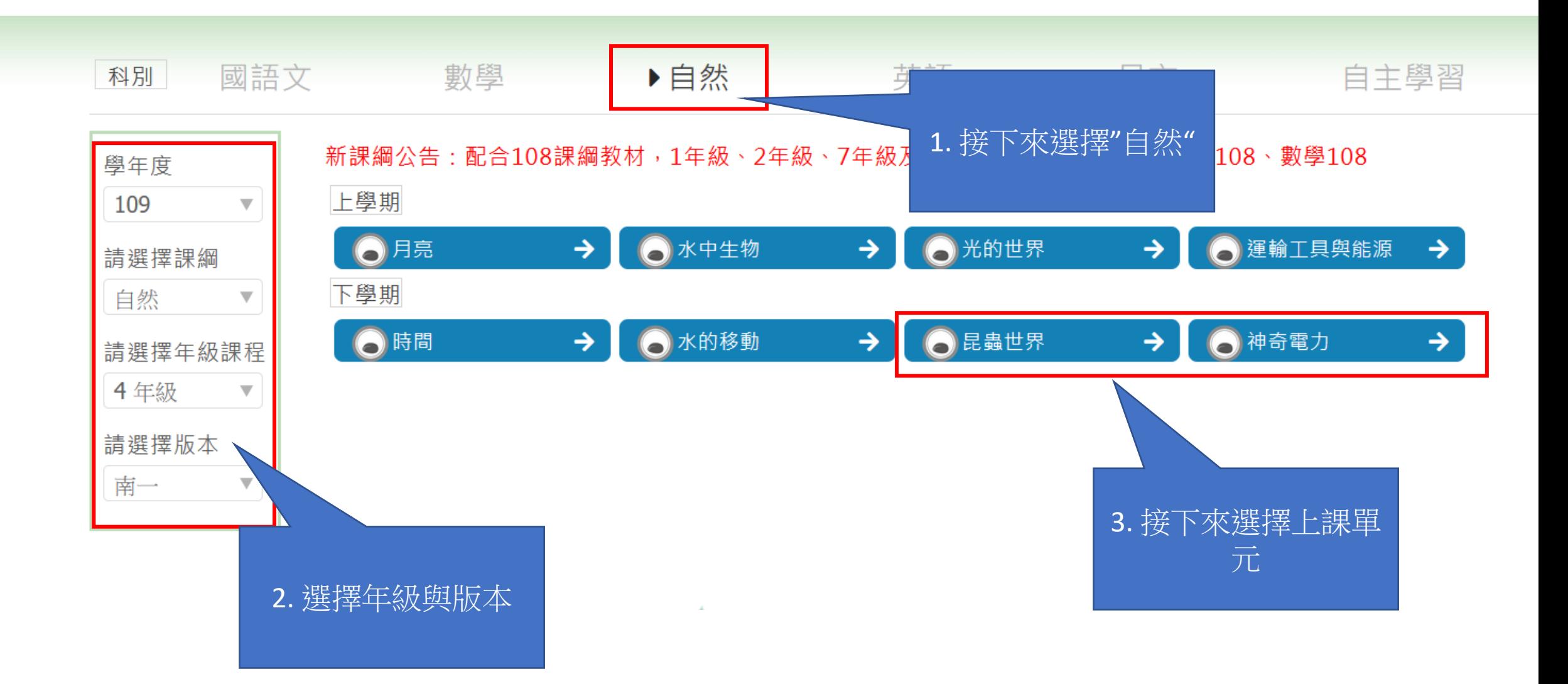

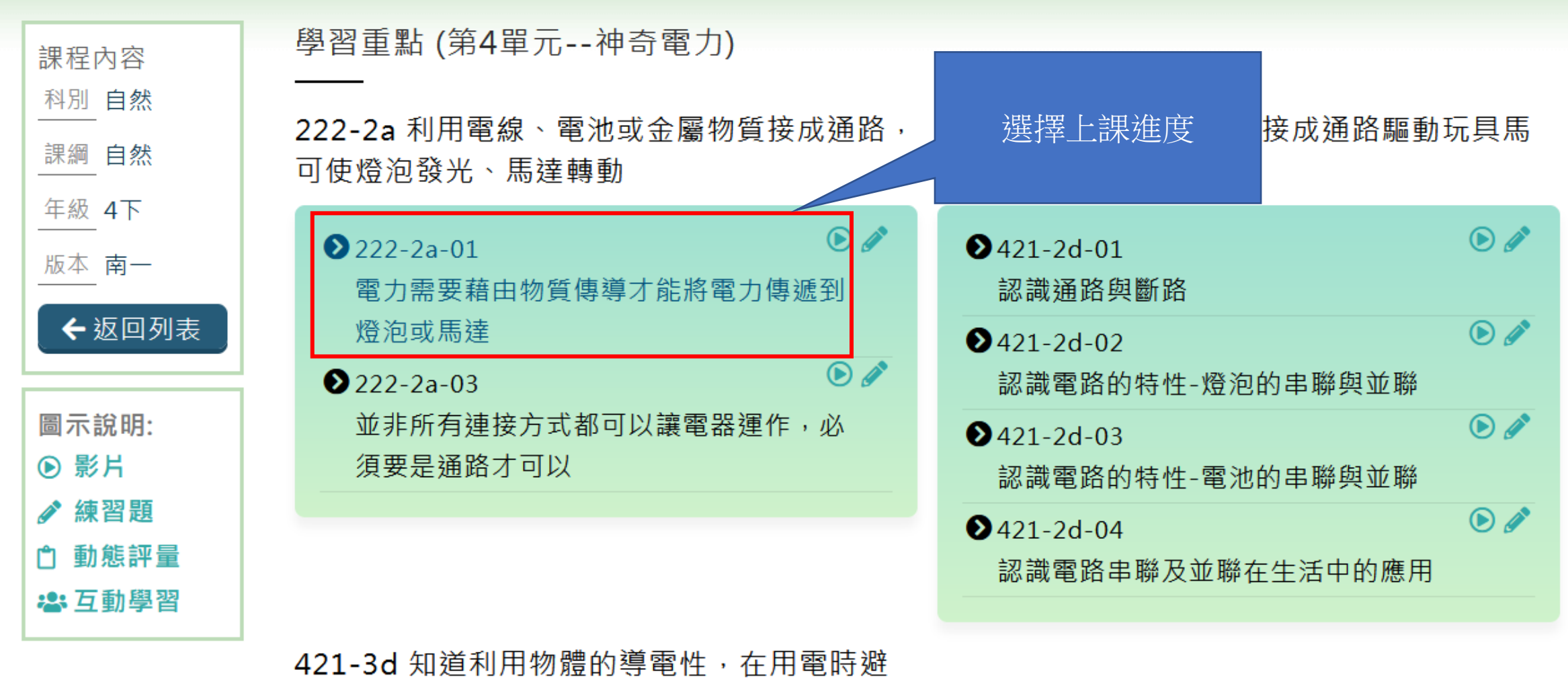

免危險

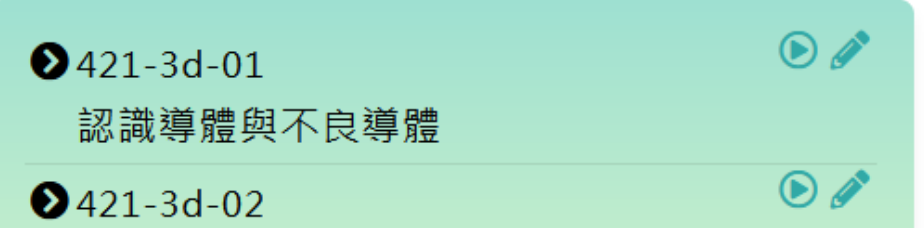

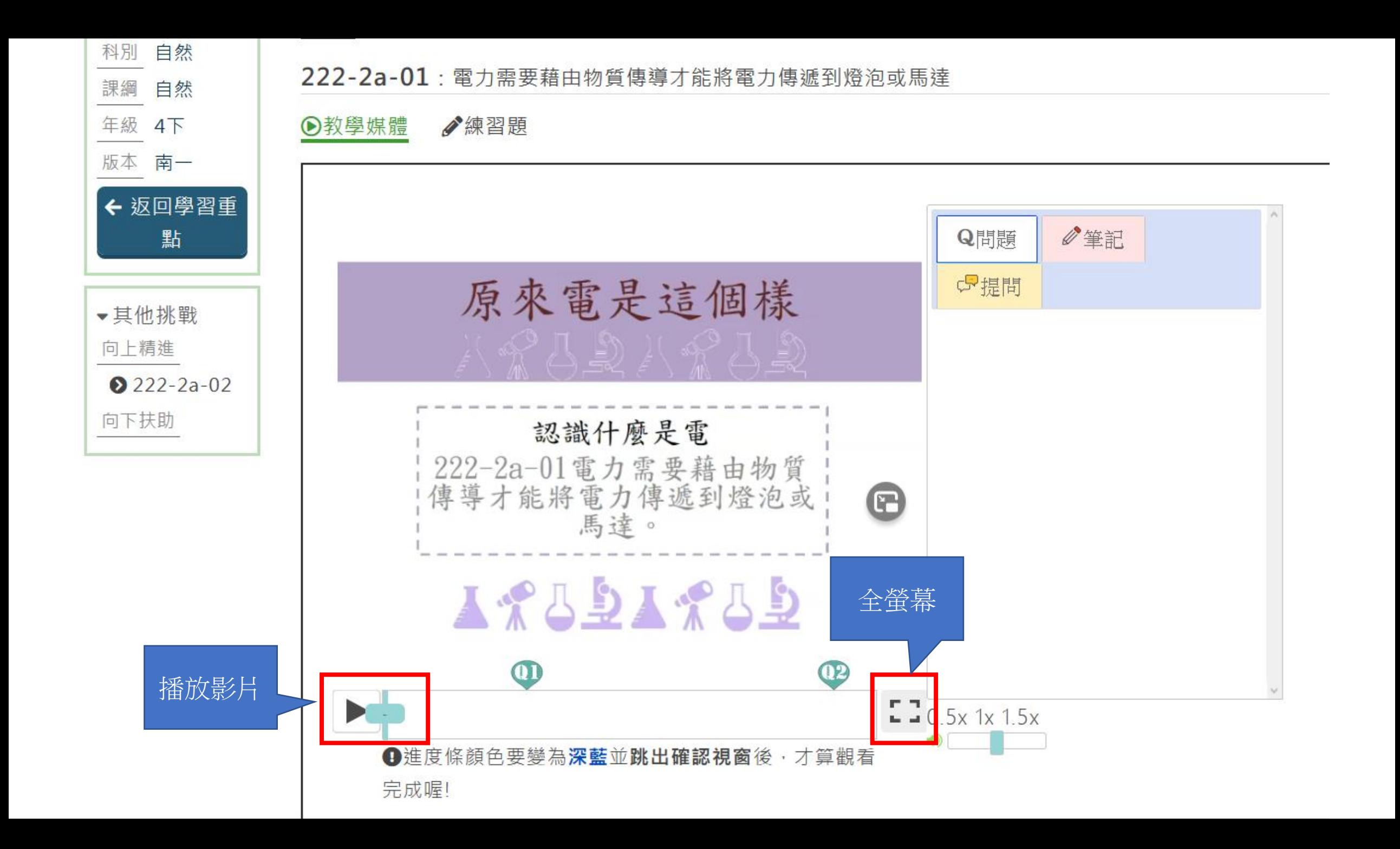